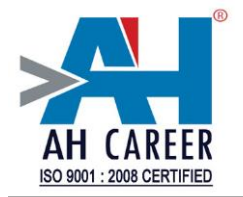

# **Core Java-Hands on lab**

**1. A company wants to design an application for their employees which calculates bonus based given criteria Note: Use NetBeans to develop this application**

### **Class: Employee**

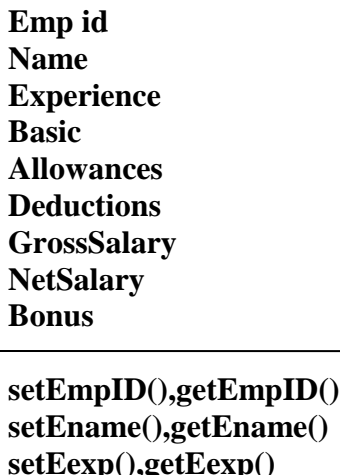

**setEname(),getEname() setEexp(),getEexp() setEbasic(),getEbasic() setEall(),getEall() setEded(),getEded() calcGrossNET() getGross(),getNet() calcBonus(),getBonus()**

### **Note:**

- **I. Exectuion class logic should be EmpDemo.java**
- **II. Employee class must be public & All the datamembers should be secured( should not be accessed outside the class).**
- **III. Gross salary, net salary and bonus fields are read only(ie no setXXX())**
- **IV. Gross salary=basic+allowances**
- **V. Net salary=gross salary-deductions**
- **VI. Bonus is calculated based on exmployee experience.**
	- **a. Experience >5 years 3 months of net salary as bonus**
	- **b. Experience >3 years 2 months of net salary as bonus**
	- **c. Other wise 1 month of net salary as bonus**
- **VII. Display 3 employess data as below**

#### **Output:**

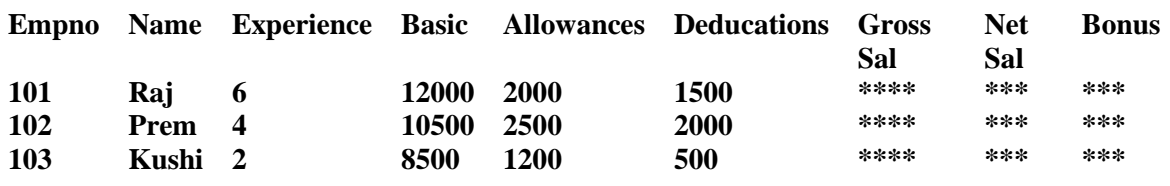

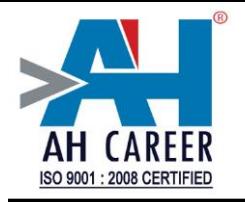

- **2. Write a program to add below set of no's (use method overloading)**
	- **a. 12,34,67**
	- **b. 12.45,45.78,78.90**
	- **c. 56,89**
	- **d. 1,2,3,4,5,6**
- **3. Observe the following code and prepare the Application logic.**

```
class ProductsDemo 
{
      public static void main(String[] args) 
      {
             Products p=new Products();
             p.disp("Pen","Pencil","Gum");
             p.disp("Car","Bike");
             p.disp("Laptop","Mouse","Keyboard","Spekers");
       }
}
```
**Note: write 2 logics for disp(), 1 with method overloading and 1 with varargs.**

### **Output:**

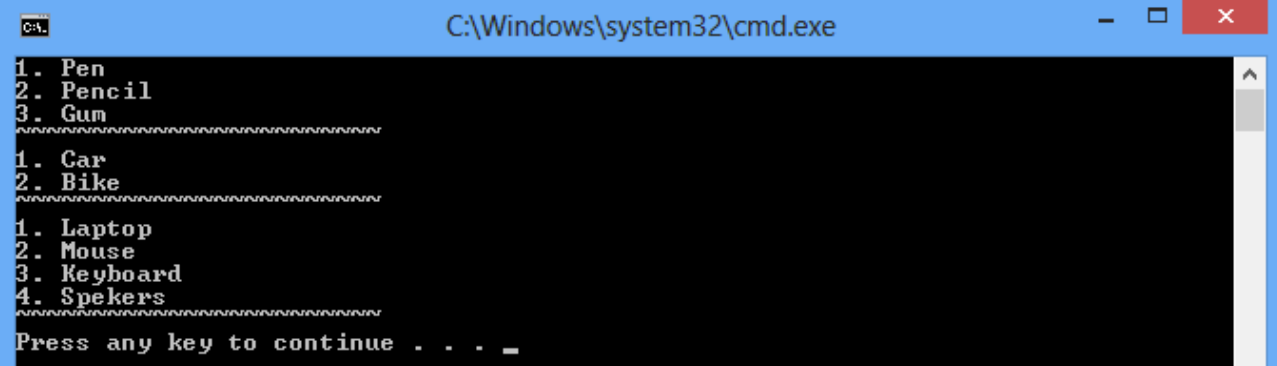

**4. Write aprogram to read rollno, name and different hobbies of 5 students. (use varargs).**

**Pass student rno,name and hobies to Student class constructor. Then display the details using display() method.**

**Student: class**

rno : int name: String hobbies[] : String Student (int, String, String...) display()

**Output:- 101 Ravi Reading,Music,Driving. 102 Giri Cricket, Dancing, Chess, Singing, Gardening**

*Intelligents are not born, they are made……………* 

 *-Atish Jain* 

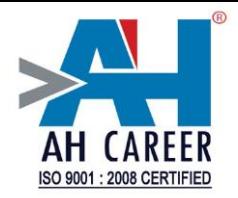

## **5. WAP to read 5 customer details and print a report as below**

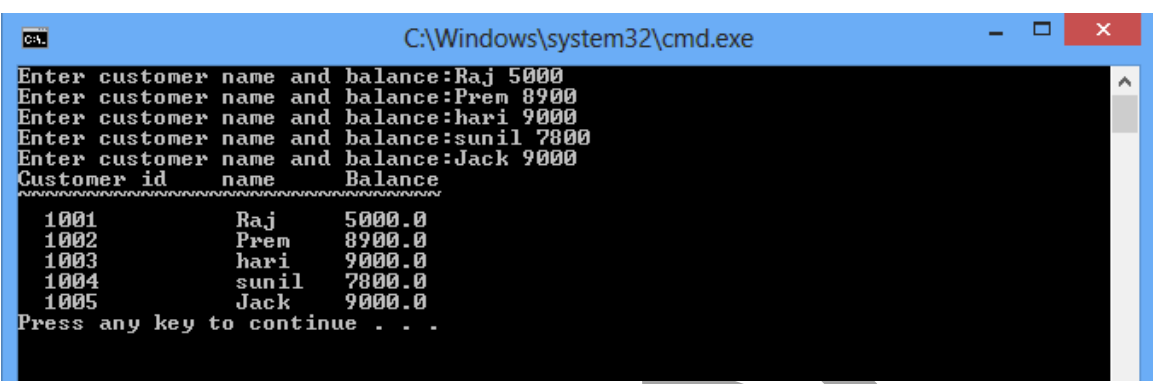

#### **Note:**

- **I. Customer id should be generated automatically**
- **II. Create only one customer object to read 5 customers details at runtime(array of objects)**
- **III. Customer class constructor should be as below Customer(java.lang.String name, double balance);**
- **IV. Customer class should contain display() method to print the customer info.**

#### **Customer: class**

 id : int name: String balance: double count: static int

customer(string,double) display()

**6. Write an Electricty Bill generation application from the given .class file (download .class file from the link given below assignment link)**

# **class EleBill**

**id : int, customerName : String, previousReading : int, currentReading : int, serviceCategory : char**

**EleBill(int, java.lang.String, int, int, char); int units(); double calcBill(); void display();**

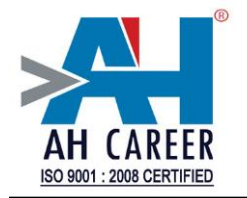

**Note: display() method internally invokes units() and calcBill() methods. So you are required to call only display() method to generate the output.**

**Read from keyboard following values – id, customerName, previousReading, currentReading, serviceCategory**

**Output: Service No:1234 Category: Domestic Customer Name:Anand Units:100 Amount:275.0 ~~~~~~~~~~~~~~~~~~~~~~~ Service No:1238 Category: Commercial Customer Name:Raj Units:180 Amount:1035.0**